# **Studio Solution Software**

As recognized, adventure as with ease as experience approximately lesson, amusement, as with ease as conformity can be gotten by just checking out a ebook **Studio Solution Software** plus it is not directly done, you could bow to even more on the order of this life, not far off from the world.

AVEVA Development Studio; Integration Studio; Insight Performance; Training. Class Schedule & Registration; Certification Programs; Frequently Asked Questions; Support. ... Software Solutions; Software Solutions. Monitor and Control HMI/SCADA. Solutions that optimize decision making. VIEW MONITOR AND CONTROL SOLUTIONS. Operate and **Optimize** 

We meet the expense of you this proper as skillfully as simple way to acquire those all. We provide Studio Solution Software and numerous books collections from fictions to scientific research in any way. along with them is this Studio Solution Software that can be your partner.

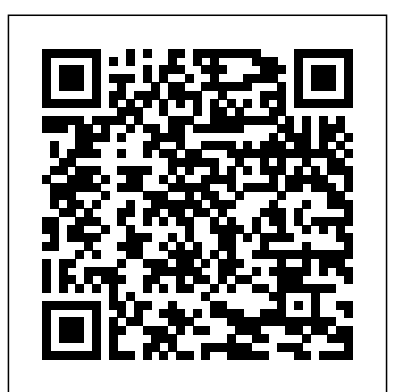

**Structure your modeling solution - Visual Studio ...**

## **Visual Studio 2019 IDE - Programming Software for Windows**

Known as OBS Studio, the software is fully configurable to support a variety of workflows and plugins. Supports an unlimited number of scenes Includes audio mixing with filters built-in for noise... *Studio One | Downloads | PreSonus* Mixing Systems Finder PreSonus StudioLive® Series III, StudioLive AR, and StudioLive Classic digital mixers provide complete, easy-to-use solutions for live and studio applications. Learn Answers Ask and answer questions with PreSonus users just

like you!

Canon U.S.A., Inc. | Studio Solution Visual Studio dev tools & services make app development easy for any platform & language. Try our Mac & Windows code editor, IDE, or Azure DevOps for free. **Solutions and projects - Visual Studio | Microsoft** *REST APIs Demystified How to install obs* **Docs**

CompuDance. CompuDance is an all-in-one cloud-**Management: Scrum \u0026 Sprint** based software solution for dance studios, music, gymnastics and preschools of any size. Key software features include scheduling for season classes, drop-ins and private, billing, autopay, online... Read more. 55 reviews.

### *Pricing*

After you create a new project, you can use Solution Explorer to view and manage the project and solution and their associated items. The following illustration shows Solution Explorer with a  $C#$  solution that contains two projects: Many menu commands are available from the right-click menu on various items in Solution Explorer. These commands include building a project, managing NuGet packages, adding a reference, renaming a file, and running tests, just to name a few.

# **Studio Network Solutions (SNS) - Shared Media Storage and ...**

*Best Dance Studio Software - 2021 Reviews & solve the problem!* Boss Katana V3 - Demo Spot Process™ Separation Studio<sup>™</sup> 4 software is exploding with ability for screen printers! One powerful color separation software that handles one color to multicolor separations as Sim Process and Spot Color solids and/or halftones with DIRECT TO INKJET printing (no external RIP software needed). *Studio Suite - The Leading Studio Management Software* HOW TO Calibrate any laptop or build in display using X-Rite i1Profiler with X-Rite ilDisplay Pro How to Build Open Source Projects Using CMake and Visual Studio. Martin Luther: The Father of the Reformation What is an API? *Java Tutorial* all of your Canon hardware, image files, customer *for Beginners [2020]* Unable to Launch ATEM Software Control - Connection Solution - Atem HD Production Switcher *How to Create Setup.exe in Visual Studio 2019 | FoxLearn Introduction to Scrum - 7* In the Architecture solution, edit the *Minutes* Create a C# Application from Start to Finish - Complete Course How to structure a .net project How to Create Setup Installation File in Visual Studio The All-In-One Yoga Software Solution | Virtuagym *7 FUN guitar LOOPING songs* the model and develop code by using versions *| and HOW TO DO IT! Why mac is NOT the best laptop computer for music production // mac vs pc APIs | REST | on a chromebook?* **Agile Project Demystified REST API \u0026 REST ful** Web Services Explained | Web Services Tutorial *Color Issues with Hardware Calibrated Displays \u0026 7 tip on how to*

of new effects and features - firmware update How to Create Setup File With attaching SQL Database .mdf with proof in c# windows application How to Create (exe) Setup File in Visual Studio 2015 for windows application? - Step By Step **C64 Hardware - Kerberos Cartridge - Midi Flash Interface** Python Tutorial - Python for Beginners [Full Course]

eStudio Contact Management Software Solution Yes, you can record your own audiobook. Here's how. *C# Programming: Creating Complex Visual Studio Solutions - Part I Top 5 Laptops for Music Production* **Hotel Software from Business Software Solutions Azure Full Course - Learn Microsoft Azure in 8 Hours | Azure Tutorial For Beginners | Edureka** Studio Solution Software

A solution is a structure for organizing projects in Visual Studio. The solution maintains the state information for projects in two files. sln file (textbased, shared).suo file (binary, user-specific solution options) For more information about .suo files, see Solution User Options (.Suo) File. *Solution (.Sln) file - Visual Studio | Microsoft Docs* Canon Studio Solution is powerful software that combines the functions of many of the separate software applications typically used in a professional photo studio. Moreover, it integrates and business data, and studio management tools into a single, easy-to-use workflow application. **Introduction to projects and solutions - Visual Studio ...**

requirements and design models of all the layers by using Visual Studio. In each layer solution, develop the code for that layer, referring to the model. If you are content to do the development without using the same computer to update the model, you can read of Visual Studio that cannot create models. *Rip Software | Color Separation for Screen Printing ...* Through electronic input and filing, Studio Solution software will help consolidate scheduling, contracting, invoicing, image capture, ordering, minor retouching and printing into a single program. As a complete workflow automation system, Canon's Studio Solution software allows for greater staffing efficiencies with improved turnaround time, for increased profitability. *Buyer's Guide: Live video streaming software and ...*

Studio Suite is a business application that does *Production* **Hotel Software from Business Software** budgeting, scheduling, project management, tasks, equipment inventory & rentals, media asset management, CRM, invoicing, employee **Edureka** management, reporting, and more, all combined in one simple, elegant solution. Studio Suite is designed expressly for companies producing and delivering content across ...

#### **Canon Studio Solution Software, Full Version,Windows ...**

Studio 24 | Downloads | PreSonus Nomad: The Practical Solution for Remote Workflows November 18, 2020 — Nomad: The Practical Solution for Remote Workflows Ana Lafser 2020 10 23T 11:53:02:05:00 Studio Designer- Cloud Design Studio Management Solutions Build and run code on a remote machine or Windows Subsystem for Linux and browse, edit, and debug from within Visual Studio. Use CMake to target multiple platforms from the comfort of a single IDE. Development applications – Get Started. Components – Visual Studio C++ core features – Windows Universal C Runtime – Visual C++ for Linux Development **Canon U.S.A., Inc. | Studio Solution** canon u.s.a.,inc. shall not be held liable for errors contained herein, or for lost profits, lost opportunities, consequential or incidental damages incurred as a result of acting on information, or the operation of any software, included in this software site. **HOW TO Calibrate any laptop or build in display using X-Rite i1Profiler with X-Rite i1Display Pro How to Build Open Source Projects Using CMake and Visual Studio. Martin Luther: The Father of the Reformation What is an API?** *Java Tutorial for Beginners [2020]* **Unable to Launch ATEM Software Control - Connection Solution - Atem HD Production Switcher** *How to Create Setup.exe in Visual Studio 2019 | FoxLearn Introduction to Scrum - 7 Minutes* **Create a C# Application from Start to Finish - Complete Course How to structure a .net project How to Create Setup Installation File in Visual Studio The All-In-One Yoga Software Solution | Virtuagym** *7 FUN guitar LOOPING songs | and HOW TO DO IT! Why mac is NOT the best laptop computer for music production // mac vs pc APIs | REST | REST APIs Demystified How to install obs on a chromebook?* **Agile Project Management: Scrum \u0026 Sprint Demystified REST API \u0026 RESTful Web Services Explained | Web Services Tutorial** *Color Issues with Hardware Calibrated Displays \u0026 7 tip on how to solve the problem!* **Boss Katana V3 - Demo of new effects and features - firmware update How to Create Setup File With attaching SQL Database .mdf with proof in c# windows application How to Create (.exe) Setup File in Visual Studio 2015 for windows application? - Step By Step C64 Hardware - Kerberos Cartridge - Midi Flash Interface Python Tutorial - Python for Beginners [Full Course]**

#### **eStudio Contact Management Software Solution**

Yes, you can record your own audiobook. Here's how. *C# Programming: Creating Complex Visual Studio Solutions - Part I Top 5 Laptops for Music*

# **Solutions Azure Full Course - Learn Microsoft Azure in 8 Hours | Azure Tutorial For Beginners |**

Two affordable cloud software solutions for your design studio's project management & accounting needs- all connected to manufacturers for easy ordering. Contact Sales at: info@studiodesigner.com | 888-300-8715 Wonderware West - Software Solutions In the left pane, expand Other Project Types, then choose Visual Studio Solutions. In the center pane, choose the Blank Solution template. Name your solution QuickSolution, then choose the OK button. The Start Page closes, and a solution appears in Solution Explorer on the right-hand side of the Visual Studio window.

Mixing Systems Finder PreSonus StudioLive® Series III, StudioLive AR, and StudioLive Classic digital mixers provide complete, easy-to-use solutions for live and studio applications. Learn Answers Ask and answer questions with PreSonus users just like you!